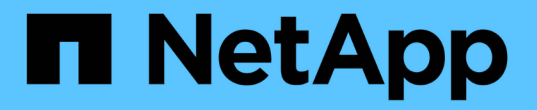

# **RBAC** 및 스토리지 운영 예

Snapdrive for Unix

NetApp October 04, 2023

This PDF was generated from https://docs.netapp.com/ko-kr/snapdriveunix/aix/concept\_operation\_with\_a\_single\_filespec\_on\_a\_single\_storage\_object.html on October 04, 2023. Always check docs.netapp.com for the latest.

## 목차

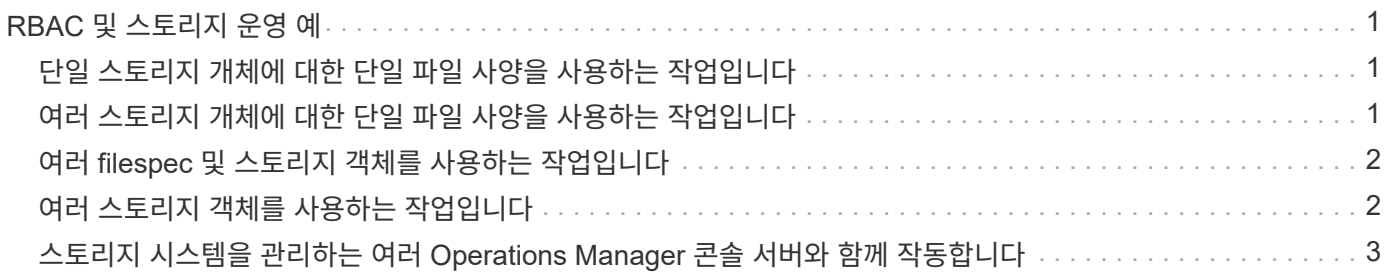

### <span id="page-2-0"></span>**RBAC** 및 스토리지 운영 예

역할 기반 액세스 제어를 통해 할당된 기능에 따라 스토리지를 운영할 수 있습니다. 스토리지 작업을 수행할 수 있는 권한이 없는 경우 오류 메시지가 표시됩니다.

#### <span id="page-2-1"></span>단일 스토리지 개체에 대한 단일 파일 사양을 사용하는 작업입니다

UNIX용 SnapDrive는 지정된 볼륨에 filespec를 만들 권한이 있는 사용자가 아닌 경우 오류 메시지를 표시합니다.

\_filespec:filespec은 파일 시스템, 호스트 볼륨, 디스크 그룹 또는 LUN\_일 수 있습니다.

[john]\$ snapdrive storage create -fs /mnt/testfs -filervol storage array1:/vol/vol1 -dgsize 100m 0002-332 Admin error:SD.Storage.Write access denied on volume storage array1:/vol/vol1 for user unix host\john on Operations Manager server ops\_mngr\_server

이 예제에서 John은 비루트 사용자이며 지정된 볼륨에 filespec를 만들 권한이 없습니다. John은 운영 관리자 콘솔 관리자에게 볼륨 'storage\_array1:/vol/vol1'에 대한 'D. Storage.Write' 액세스 권한을 부여하도록 요청해야 합니다.

#### <span id="page-2-2"></span>여러 스토리지 개체에 대한 단일 파일 사양을 사용하는 작업입니다

SnapDrive for UNIX는 관리자가 스토리지 작업을 수행하는 데 필요한 여러 스토리지 객체에 대한 권한이 없는 경우 오류 메시지를 표시합니다.

\_filespec:filespec은 파일 시스템, 호스트 볼륨, 디스크 그룹 또는 LUN\_의 모든 사람이 될 수 있습니다

[root]# snapdrive storage create -fs /mnt/testfs -lun storage array1:/vol/vol1/lun2 -lun storage array1:/vol/vol2/lun2 -lunsize 100m 0002-332 Admin error:SD.Storage.Write access denied on volume storage array1:/vol/vol1 for user unix host\root on Operations Manager server ops\_mngr\_server SD.Storage.Write access denied on volume storage\_array1:/vol/vol2 for user unix host\root on Operations Manager server ops mngr server

이 예제에서 filespec는 vol1과 vol2라는 두 개의 스토리지 시스템 볼륨에 걸쳐 있습니다. UNIX\_HOST의 관리자(루트 )는 두 볼륨에 대해 'D. Storage.Write' 액세스 권한이 없습니다. 따라서 UNIX용 SnapDrive는 각 볼륨에 대해 하나의 오류 메시지를 표시합니다. "스토리지 생성"을 진행하려면 운영 관리자(루트)가 두 볼륨에 대한 'D.Storage.Write' 액세스 권한을 부여하도록 운영 관리자 콘솔 관리자에게 요청해야 합니다.

### <span id="page-3-0"></span>여러 **filespec** 및 스토리지 객체를 사용하는 작업입니다

다음 예제는 특정 작업을 수행할 권한이 있는 사용자가 아닐 때 나타나는 오류 메시지를 보여줍니다.

[marc]\$ snapdrive storage create -lun storage array1:/vol/vol1/lun5 lun6 -lun storage array1:/vol/vol2/lun2 -lunsize 100m 0002-332 Admin error:SD.Storage.Write access denied on volume storage array1:/vol/vol1 for user nis domain\marc on Operations Manager server ops\_mngr\_server SD.Storage.Write access denied on volume storage array1:/vol/vol2 for user nis domain\marc on Operations Manager server ops\_mngr\_server

이 예에서는 3개의 LUN이 2개의 스토리지 시스템 볼륨, 즉 vol1과 vol2에 상주합니다. 사용자 마크는 NIS\_DOMAIN에 속하며 vol1 및 vol2에 filespec를 만들 권한이 없습니다. UNIX용 SnapDrive는 위의 예제에서 두 개의 오류 메시지를 표시합니다. 오류 메시지는 사용자가 vol1과 vol2에 대한 'D. Storage.Write' 액세스 권한이 있어야 한다는 것을 나타냅니다.

#### <span id="page-3-1"></span>여러 스토리지 객체를 사용하는 작업입니다

다음 예제는 특정 작업을 수행할 권한이 있는 사용자가 아닐 때 나타나는 오류 메시지를 보여줍니다.

```
[john]$ snapdrive storage show -all
Connected LUNs and devices:
device filename adapter path size proto state clone lun path
backing Snapshot
---------------- ------- ---- ---- ----- ----- ----- --------
---------------
/dev/sdao - - 200m iscsi online No
storage array1:/vol/vol2/passlun1
/dev/sda1 - - 200m fcp online No
storage_array1:/vol/vol2/passlun2
Host devices and file systems:
dg: testfs1 SdDg dgtype lvm
hostvol: /dev/mapper/testfs1_SdDg-testfs1_SdHv state: AVAIL
fs: /dev/mapper/testfs1_SdDg-testfs1_SdHv mount point: /mnt/testfs1
(persistent) fstype jfs2
device filename adapter path size proto state clone lun path
backing Snapshot
---------------- ------- ---- ---- ----- ----- ----- --------
---------
/dev/sdn - P 108m iscsi online No
storage_array1:/vol/vol2/testfs1_SdLun -
/dev/sdn1 - P 108m fcp online No
storage_array1:/vol/vol2/testfs1_SdLun1
0002-719 Warning: SD.Storage.Read access denied on volume
storage array1:/vol/vol1 for user unix host\john on Operations Manager
server ops_mngr_server
```
John은 vol2에 스토리지 엔터티를 나열할 수 있지만 vol1에는 나열할 수 없습니다. UNIX용 SnapDrive는 vol1의 엔터티를 표시하고 vol2에 대한 경고 메시지를 표시합니다.

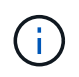

스토리지 목록, 스토리지 쇼, 스냅 목록, '스냅 쇼' 명령의 경우 SnapDrive for UNIX에서 오류 대신 경고 메시지가 표시됩니다.

#### <span id="page-4-0"></span>스토리지 시스템을 관리하는 여러 **Operations Manager** 콘솔 서버와 함께 작동합니다

다음 출력에서는 여러 Operations Manager 콘솔에서 스토리지 시스템을 관리할 때 표시되는 오류 메시지를 보여 줍니다.

[root]# snapdrive storage create -lun storage\_array1:/vol/vol1/lun5 lun6 -lun storage array2:/vol/vol1/lun2 -lunsize 100m 0002-332 Admin error:SD.Storage.Write access denied on volume storage array1:/vol/vol1 for user unix host\root on Operations Manager server ops mngr server1 SD.Storage.Write access denied on volume storage array2:/vol/vol1 for user unix host\root on Operations Manager server ops mngr server2

storage\_array1은 ops\_mgr\_server1에 의해 관리되며 storage\_array2는 ops\_mgr\_server2에 의해 관리됩니다. UNIX\_HOST 관리자가 storage\_array1과 storage\_array2에 파일을 생성할 권한이 없습니다. 위의 UNIX용 SnapDrive 예에서는 액세스를 결정하는 데 사용되는 Operations Manager 콘솔을 표시합니다.

Copyright © 2023 NetApp, Inc. All Rights Reserved. 미국에서 인쇄됨 본 문서의 어떠한 부분도 저작권 소유자의 사전 서면 승인 없이는 어떠한 형식이나 수단(복사, 녹음, 녹화 또는 전자 검색 시스템에 저장하는 것을 비롯한 그래픽, 전자적 또는 기계적 방법)으로도 복제될 수 없습니다.

NetApp이 저작권을 가진 자료에 있는 소프트웨어에는 아래의 라이센스와 고지사항이 적용됩니다.

본 소프트웨어는 NetApp에 의해 '있는 그대로' 제공되며 상품성 및 특정 목적에의 적합성에 대한 명시적 또는 묵시적 보증을 포함하여(이에 제한되지 않음) 어떠한 보증도 하지 않습니다. NetApp은 대체품 또는 대체 서비스의 조달, 사용 불능, 데이터 손실, 이익 손실, 영업 중단을 포함하여(이에 국한되지 않음), 이 소프트웨어의 사용으로 인해 발생하는 모든 직접 및 간접 손해, 우발적 손해, 특별 손해, 징벌적 손해, 결과적 손해의 발생에 대하여 그 발생 이유, 책임론, 계약 여부, 엄격한 책임, 불법 행위(과실 또는 그렇지 않은 경우)와 관계없이 어떠한 책임도 지지 않으며, 이와 같은 손실의 발생 가능성이 통지되었다 하더라도 마찬가지입니다.

NetApp은 본 문서에 설명된 제품을 언제든지 예고 없이 변경할 권리를 보유합니다. NetApp은 NetApp의 명시적인 서면 동의를 받은 경우를 제외하고 본 문서에 설명된 제품을 사용하여 발생하는 어떠한 문제에도 책임을 지지 않습니다. 본 제품의 사용 또는 구매의 경우 NetApp에서는 어떠한 특허권, 상표권 또는 기타 지적 재산권이 적용되는 라이센스도 제공하지 않습니다.

본 설명서에 설명된 제품은 하나 이상의 미국 특허, 해외 특허 또는 출원 중인 특허로 보호됩니다.

제한적 권리 표시: 정부에 의한 사용, 복제 또는 공개에는 DFARS 252.227-7013(2014년 2월) 및 FAR 52.227- 19(2007년 12월)의 기술 데이터-비상업적 품목에 대한 권리(Rights in Technical Data -Noncommercial Items) 조항의 하위 조항 (b)(3)에 설명된 제한사항이 적용됩니다.

여기에 포함된 데이터는 상업용 제품 및/또는 상업용 서비스(FAR 2.101에 정의)에 해당하며 NetApp, Inc.의 독점 자산입니다. 본 계약에 따라 제공되는 모든 NetApp 기술 데이터 및 컴퓨터 소프트웨어는 본질적으로 상업용이며 개인 비용만으로 개발되었습니다. 미국 정부는 데이터가 제공된 미국 계약과 관련하여 해당 계약을 지원하는 데에만 데이터에 대한 전 세계적으로 비독점적이고 양도할 수 없으며 재사용이 불가능하며 취소 불가능한 라이센스를 제한적으로 가집니다. 여기에 제공된 경우를 제외하고 NetApp, Inc.의 사전 서면 승인 없이는 이 데이터를 사용, 공개, 재생산, 수정, 수행 또는 표시할 수 없습니다. 미국 국방부에 대한 정부 라이센스는 DFARS 조항 252.227-7015(b)(2014년 2월)에 명시된 권한으로 제한됩니다.

#### 상표 정보

NETAPP, NETAPP 로고 및 <http://www.netapp.com/TM>에 나열된 마크는 NetApp, Inc.의 상표입니다. 기타 회사 및 제품 이름은 해당 소유자의 상표일 수 있습니다.